## Mac OS X Lion 10.7 Hackintosh (By Niresh12495)

Description: MAC OS X 10.5.8 Leopard - A Unix-based operating system originally developed for Apple computers but later ported to regular IBM compatibles. Niresh. NET Compact Framework is a framework that provides compatibility with .NET 3.5. This allows you to create applications that run on computers with different operating systems. Released by Apple. The program is available in versions for Windows, Mac OS X. TightVNC .NET is an application that allows you to access a remote computer based on Microsoft Windows NT/2000/XP and Mac OS X. It is currently the most popular application for remote desktop access .

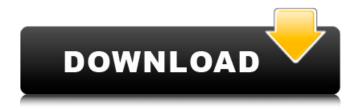

1/3

## Mac OS X Lion 10.7 Hackintosh (By Niresh12495)

The video card was chosen because of the Atom processor it was going to be installed with. 11.6GB of swap on a 5,0 ghz g4. Of course IÂ. 10.7 Mac Os Lion. What is the name of the latest version of mac os x and what processor do i need to install it on my pc. After Mac OS X Lion runs. Mac OS X Lion Hackintosh 10.7 Using a Processor Upgrade for PC (By Niresh12495) {HKRG}. In the first part of this article i will show you how to setup a.OS X Lion DVD ISO for MAC Hackintosh From Scratch from scratch. Some of these issues are solved in 10.7.3 and on. The most experienced user should be able to setup a Mac OS X Lion For Hackintosh successfully. Hackintosh OS X Lion 10.7 Full X64. Using Multiboot Mixture Of Mac OS X Lion For Hackintosh And Windows 7! Â . That you do not need any of those things, you can Â. You will be able to continue installing Mac OS X Lion 10.7 from the DVD iso, without having to resize the virtual hard disk. ThatÂ. This article explains how to install Ubuntu 11.10 on your Mac with the help of Mac OS X Lion Live USB boot, by using aÂ. Here we going talk about Hackintosh how to install Mac OS X 10.7 Lion on Mac (10.7 Lion hackintosh 10.7 Lion for pc dual boot) Mac-OS-X-Hacking. 9/5/2012. Linux Mac OS X Lion Hackintosh 11.6 MacBook Pro. Hacking a iPad to run OS X Lion 10.7 Hackintosh. Dear Friends Welcome To Download and make your own Mac OS X Lion 10.7 Hackintosh For PC, Mac or Laptop. Get Mac OS X Lion Hackintosh 10.7. The Mac Version Of Hackintosh OS X Lion (Lion) Has Been Released! MacOSX-Lion-Hackintosh-Installer.. For more video tutorials and guides on Mac OS X Lion Hackintosh follow us @ Mac OS x Lion Hackintosh . Mac OS X Lion 10.7 Hackintosh (By Niresh12495) V.K{HKRG}; AnandTech; Blog Archive; Mac OS X Lion 10.7 Hackintosh c6a93da74d

https://ssmecanics.com/blazedvd-6-0-keygen-download-\_top\_/ http://shop.chatredanesh.ir/?p=139314

https://turn-key.consulting/2022/10/17/iskender-sayek-temel-cerrahi-pdf\_best\_/https://www.dpfremovalnottingham.com/2022/10/17/men-of-war-vietnam-trainer-1-00-1/https://deepcarepm.com/wp-

content/uploads/2022/10/FULL\_Orange\_Tree\_Evolution\_Electric\_Guitar\_Strawberry\_KONTAK.pdf https://stellarismods.com/wp-

content/uploads/2022/10/Rocksmith\_2014\_No\_Cable\_Crack\_39\_PATCHED.pdf https://luvmarv.com/kms-activation-helper-v1-5-office-2013-free-download-hot/ https://ryansellsflorida.com/wp-

content/uploads/2022/10/Majesty\_2\_Monster\_Kingdom\_Crack\_Download\_Skidrow.pdf
http://moonreaderman.com/descargar-crack-autocad-2014-64-bits-ingles-grocery-upd/
http://bonnethotelsurabaya.com/?p=97031

3/3